## **F541 Aula 3 CONTADOR BINÁRIO**

#### **Monte no protoboard o circuito abaixo.**

## **Aplique os pulsos de clock e veja as correspondentes sequências de acionamento dos LEDs.**

Use o osciloscópio para ver os sinais colocando o pulso do gerador no Triger externo do

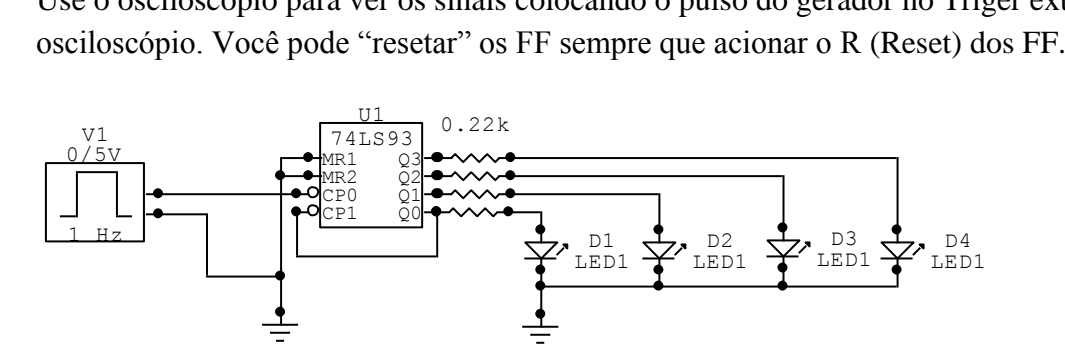

Para o 74LS93:

 $VCC = PIN 5$  $GND = PIN$  10  $NC = PIN 4, 6, 7, 13$ 

Inicialmente use f=1Hz. Depois use 100Hz e observe ossinais em cada terminal Qi.

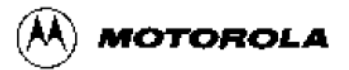

# **DECADE COUNTER: DIVIDE-BY-TWELVE COUNTER: 4-BIT BINARY COUNTER**

The SN54/74LS90, SN54/74LS92 and SN54/74LS93 are high-speed 4-bit ripple type counters partitioned into two sections. Each counter has a divide-by-two section and either a divide-by-five (LS90), divide-by-six (LS92) or divide-by-eight (LS93) section which are triggered by a HIGH-to-LOW transition on the clock inputs. Each section can be used separately or tied together (Q to  $\overline{CP}$ ) to form BCD, bi-quinary, modulo-12, or modulo-16 counters. All of the counters have a 2-input gated Master Reset (Clear), and the LS90 also has a 2-input gated Master Set (Preset 9).

- Low Power Consumption . . . Typically 45 mW
- High Count Rates . . . Typically 42 MHz
- . Choice of Counting Modes . . . BCD, Bi-Quinary, Divide-by-Twelve. Binary
- . Input Clamp Diodes Limit High Speed Termination Effects

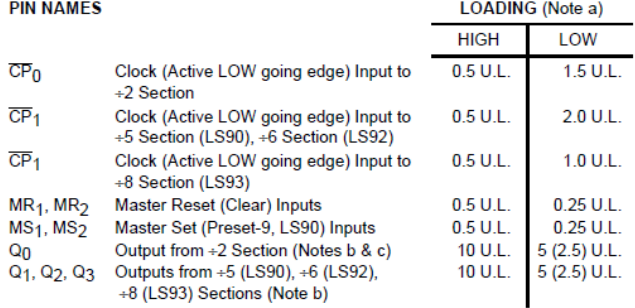

NOTES:

NOTED.<br>1. TTL Unit Load (U.L.) = 40 µA HIGH/1.6 mA LOW.<br>1. The Output LOW drive factor is 2.5 U.L. for Military, (54) and 5 U.L. for commercial (74)

Temperature Ranges.<br>  $\therefore$  Temperature Ranges.<br>
C. The Q<sub>D</sub> Outputs are guaranteed to drive the full fan-out plus the  $\overline{CP_1}$  input of the device.

d. To insure proper operation the rise  $(t_f)$  and fall time  $(t_f)$  of the clock must be less than 100 ns.

#### **LOGIC SYMBOL**

**LS92** 

**LS90** MС  $CP<sub>0</sub>$ .<br>MR  $Q_0 Q_1 Q_2 Q_3$  $\overline{2}$  $\frac{1}{2}$   $\frac{1}{3}$   $\frac{1}{12}$   $\frac{1}{9}$ 8 11  $V_{\text{CC}}$  = PIN 5  $GND = PIN 10$  $NC = PINS 4, 13$ 

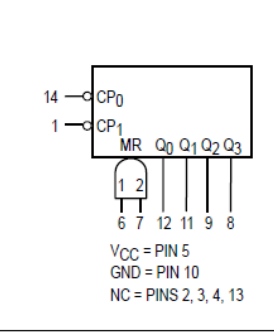

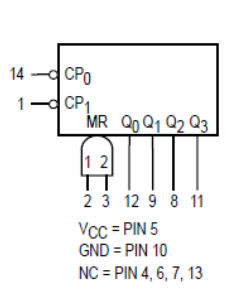

**LS93** 

FAST AND LS TTL DATA  $5 - 90$ 

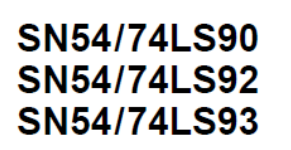

#### **DECADE COUNTER: DIVIDE-BY-TWELVE COUNTER: 4-BIT BINARY COUNTER**

**LOW POWER SCHOTTKY** 

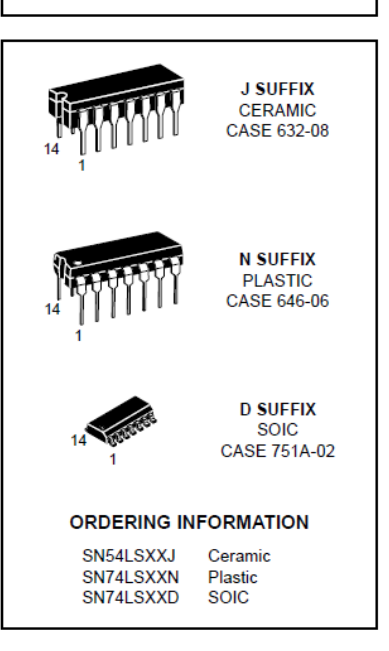

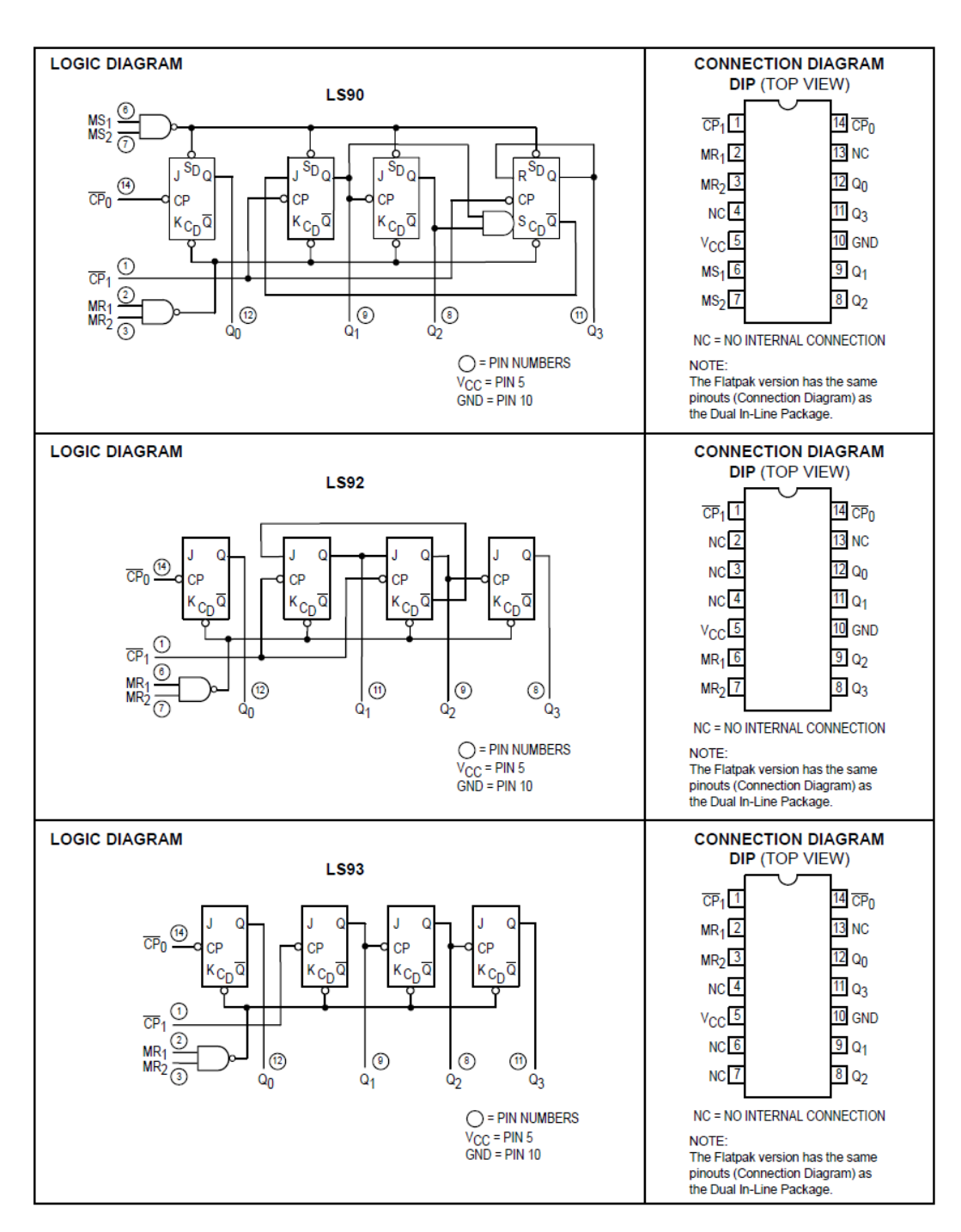

### SN54/74LS90 • SN54/74LS92 • SN54/74LS93

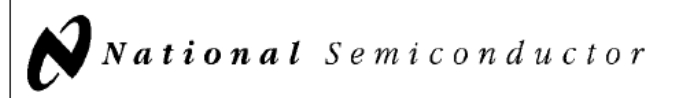

# DM5490/DM7490A, DM7493A **Decade and Binary Counters**

#### **General Description**

Each of these monolithic counters contains four masterslave flip-flops and additional gating to provide a divide-bytwo counter and a three-stage binary counter for which the count cycle length is divide-by-five for the 90A and divideby-eight for the 93A.

All of these counters have a gated zero reset and the 90A also has gated set-to-nine inputs for use in BCD nine's complement applications.

To use their maximum count length (decade or four-bit binary), the B input is connected to the QA output. The input count pulses are applied to input A and the outputs are as

described in the appropriate truth table. A symmetrical divide-by-ten count can be obtained from the 90A counters by connecting the  $Q_D$  output to the A input and applying the input count to the B input which gives a divide-by-ten square wave at output QA.

#### **Features**

- Typical power dissipation
- $145$  mW  $-90A$
- $-93A$  $130 \text{ mW}$
- Count frequency 42 MHz

### **Connection Diagrams**

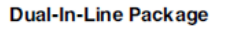

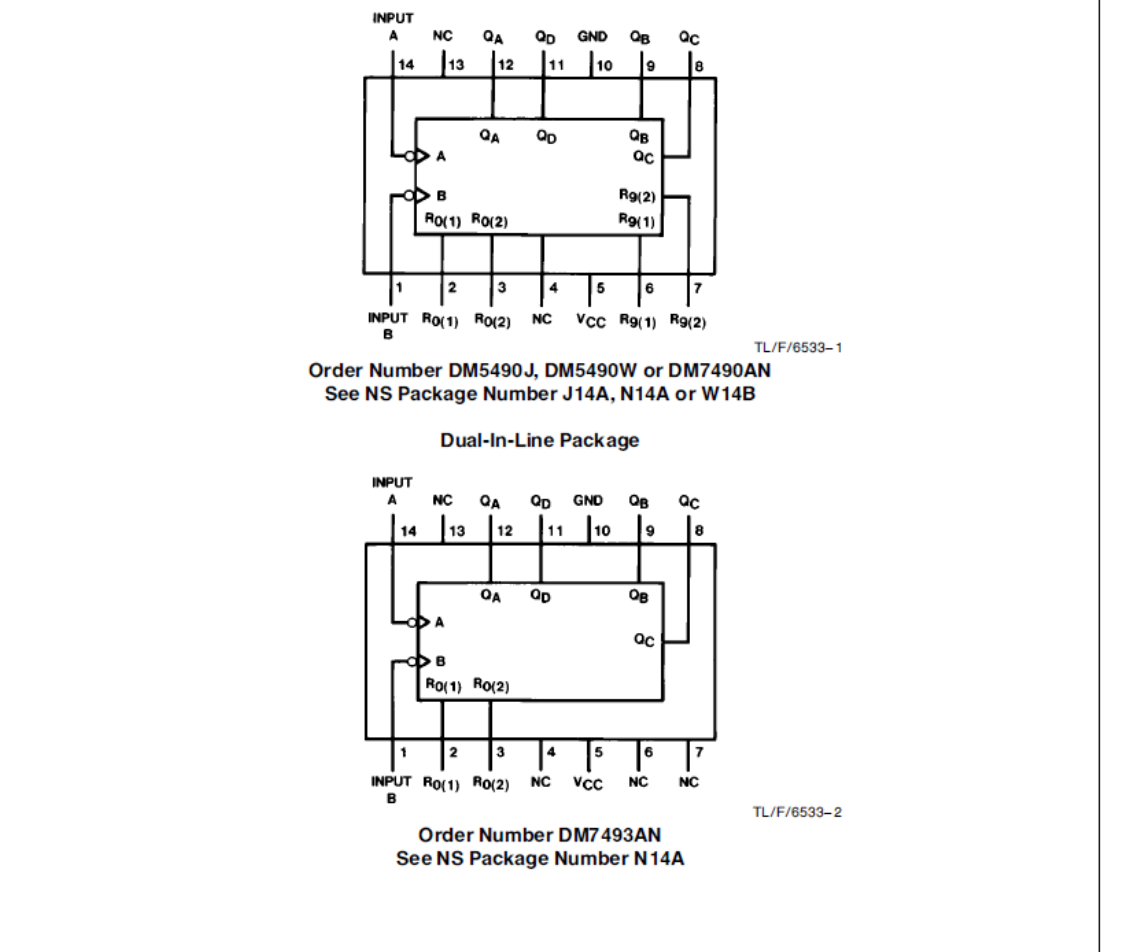

TL/F/6533 @1995 National Semiconductor Corporation

RRD-B30M105/Printed in U.S.A.

**July 1992** 

## Function Tables (Note D)

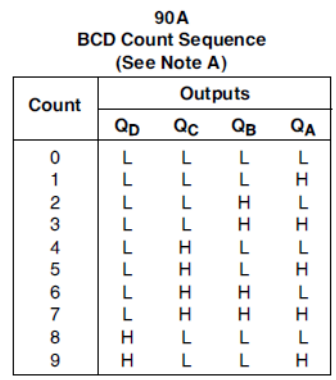

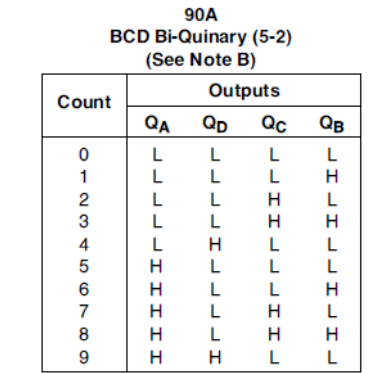

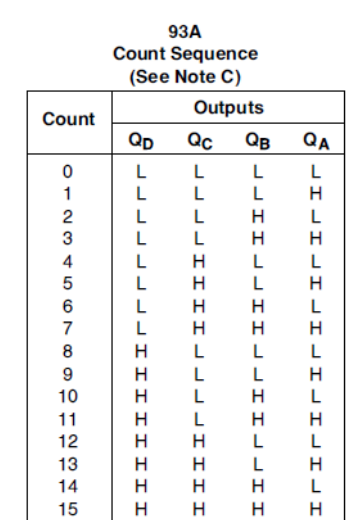

90A **Reset/Count Function Table** 

| <b>Reset Inputs</b> |       |       |       | <b>Outputs</b> |             |             |                  |  |
|---------------------|-------|-------|-------|----------------|-------------|-------------|------------------|--|
| R0(1)               | R0(2) | R9(1) | R9(2) | $a_{D}$        | $Q_{\rm C}$ | $Q_{\rm B}$ | $Q_{\mathbf{A}}$ |  |
| н                   |       |       |       |                |             |             |                  |  |
| н                   |       |       |       |                |             |             |                  |  |
| x                   |       | н     | н     | н              |             |             |                  |  |
| x                   |       |       |       | <b>COUNT</b>   |             |             |                  |  |
|                     |       |       |       | <b>COUNT</b>   |             |             |                  |  |
|                     |       |       |       | <b>COUNT</b>   |             |             |                  |  |
|                     |       |       |       | <b>COUNT</b>   |             |             |                  |  |

93A Reset/Count Function Table

| --------------------------- |       |                |    |    |                  |  |  |  |  |
|-----------------------------|-------|----------------|----|----|------------------|--|--|--|--|
| <b>Reset Inputs</b>         |       | <b>Outputs</b> |    |    |                  |  |  |  |  |
| RO(1)                       | R0(2) | Qъ             | Qc | Qв | $Q_{\mathbf{A}}$ |  |  |  |  |
|                             |       |                |    |    |                  |  |  |  |  |
|                             |       | <b>COUNT</b>   |    |    |                  |  |  |  |  |
|                             |       | <b>COUNT</b>   |    |    |                  |  |  |  |  |

Note A: Output  $\mathsf{Q}_\mathsf{A}$  is connected to input B for BCD count.

Note B: Output  $Q_D$  is connected to input A for bi-quinary count.

Note  $C$ : Output  $Q_A$  is connected to input B.

**Note D:**  $H =$  High Level,  $L =$  Low Level,  $X =$  Don't Care.

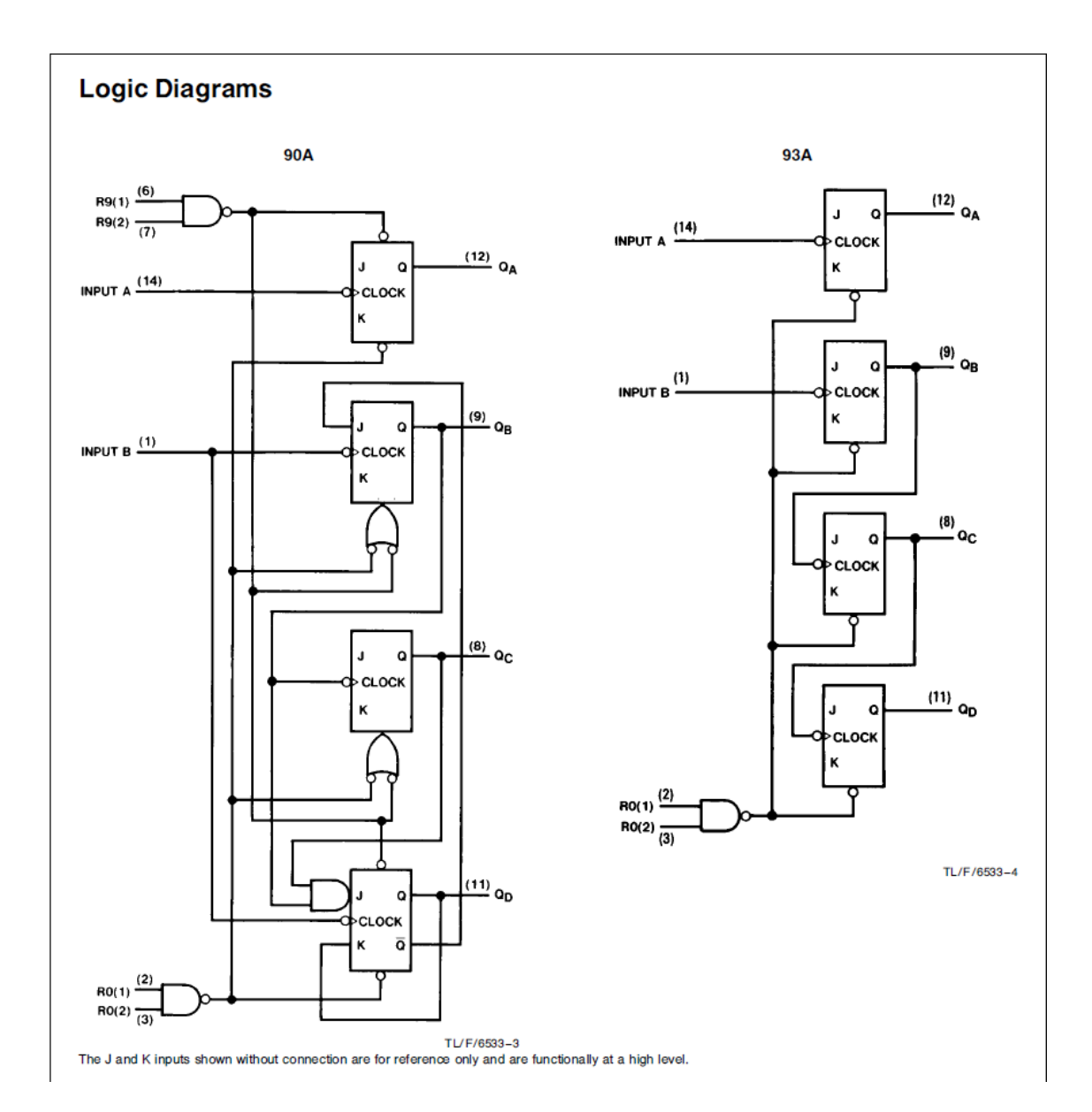